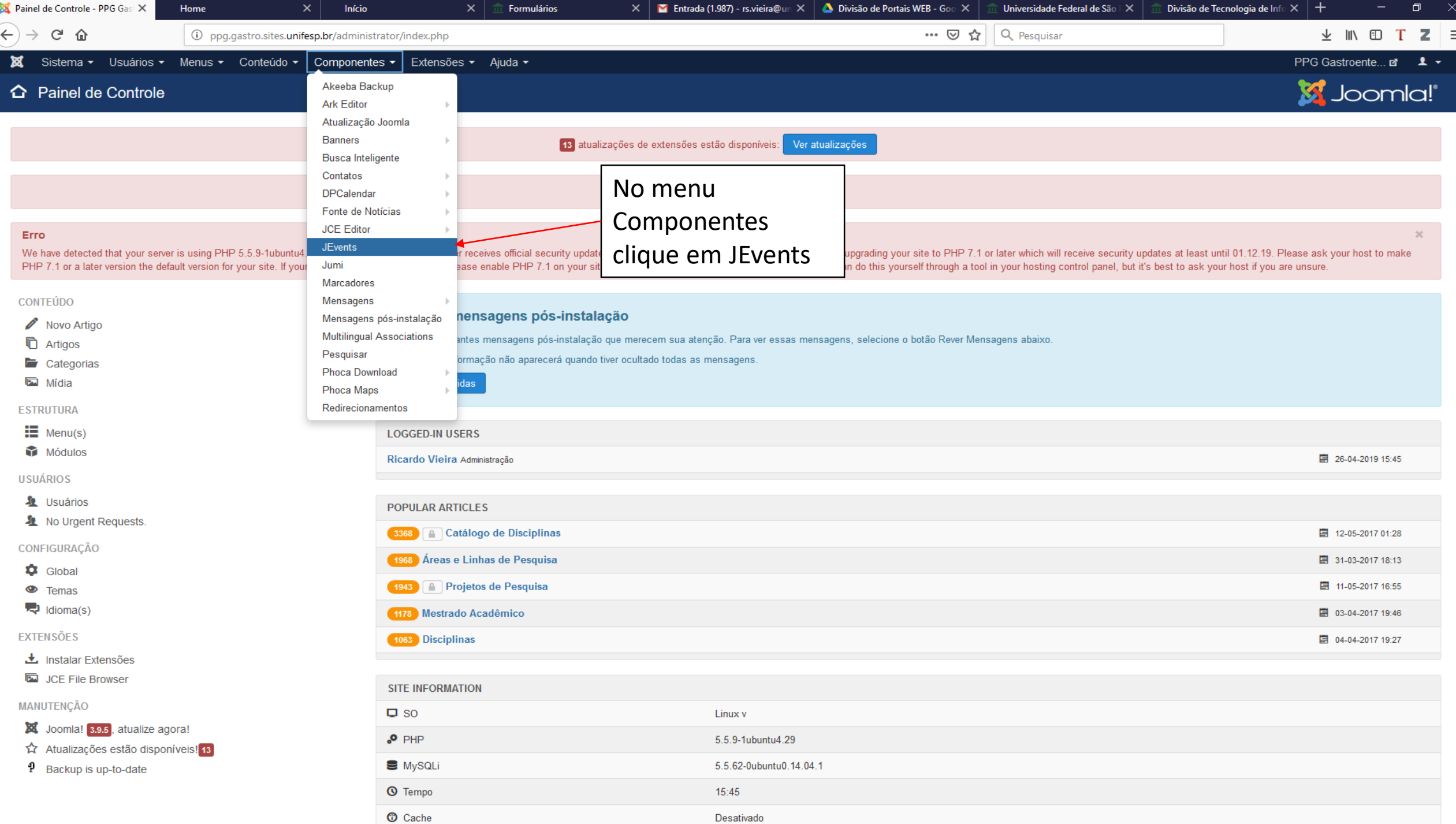

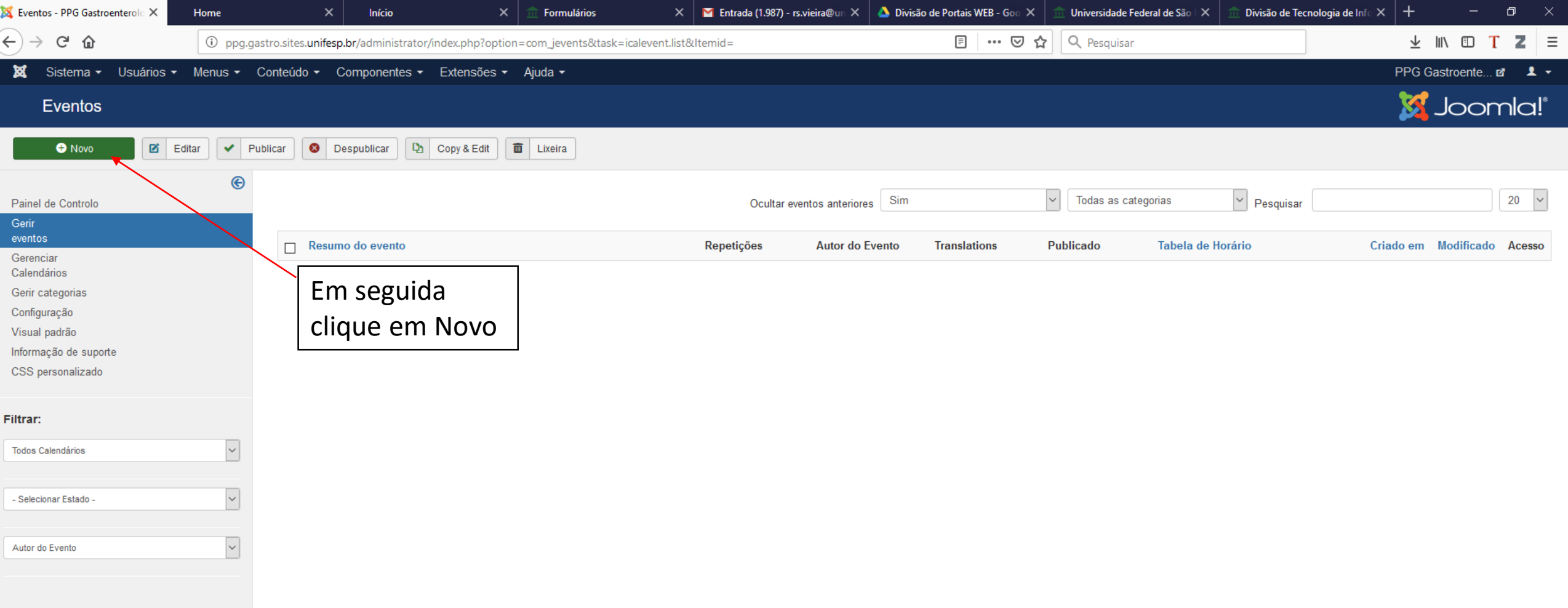

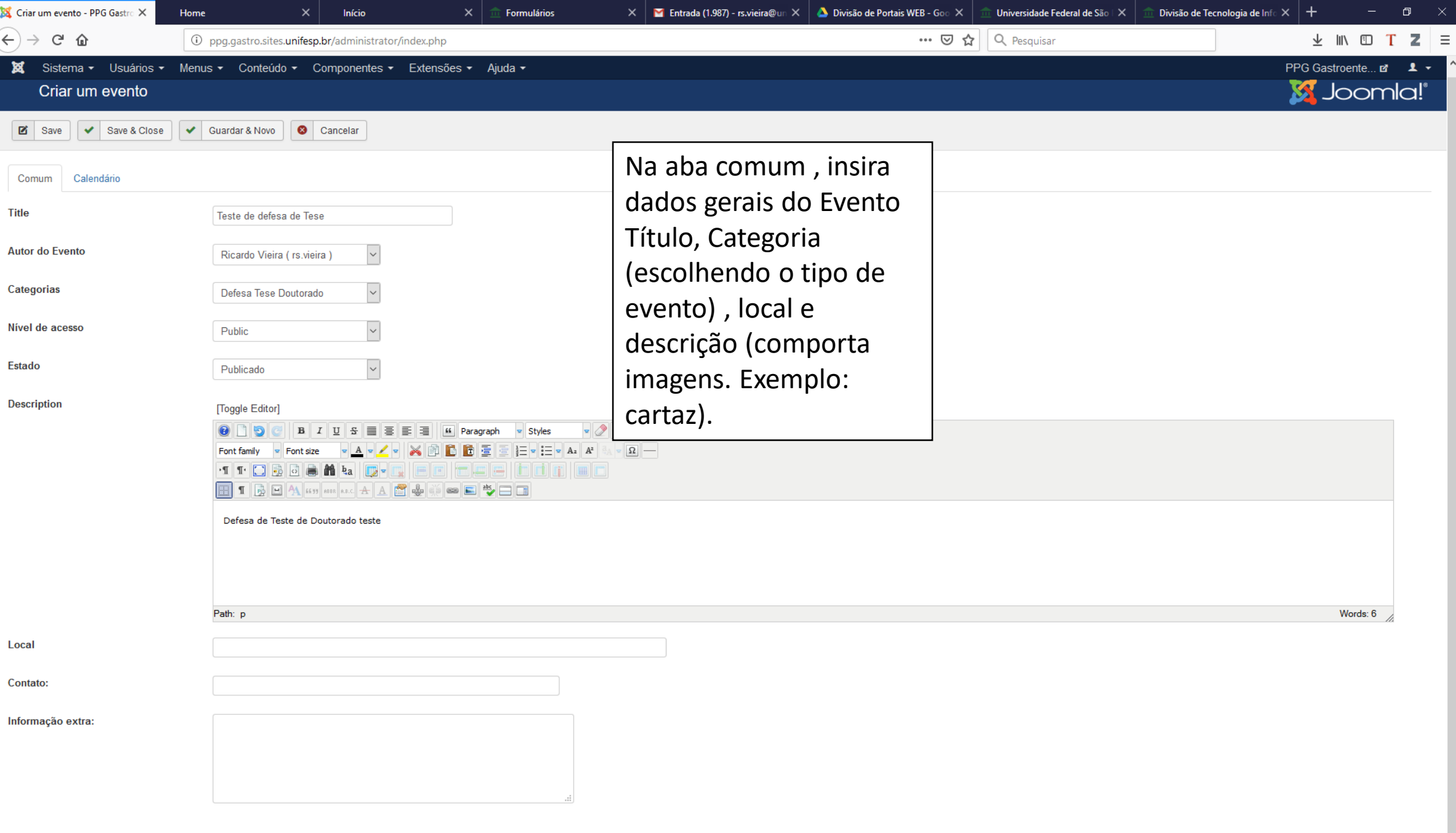

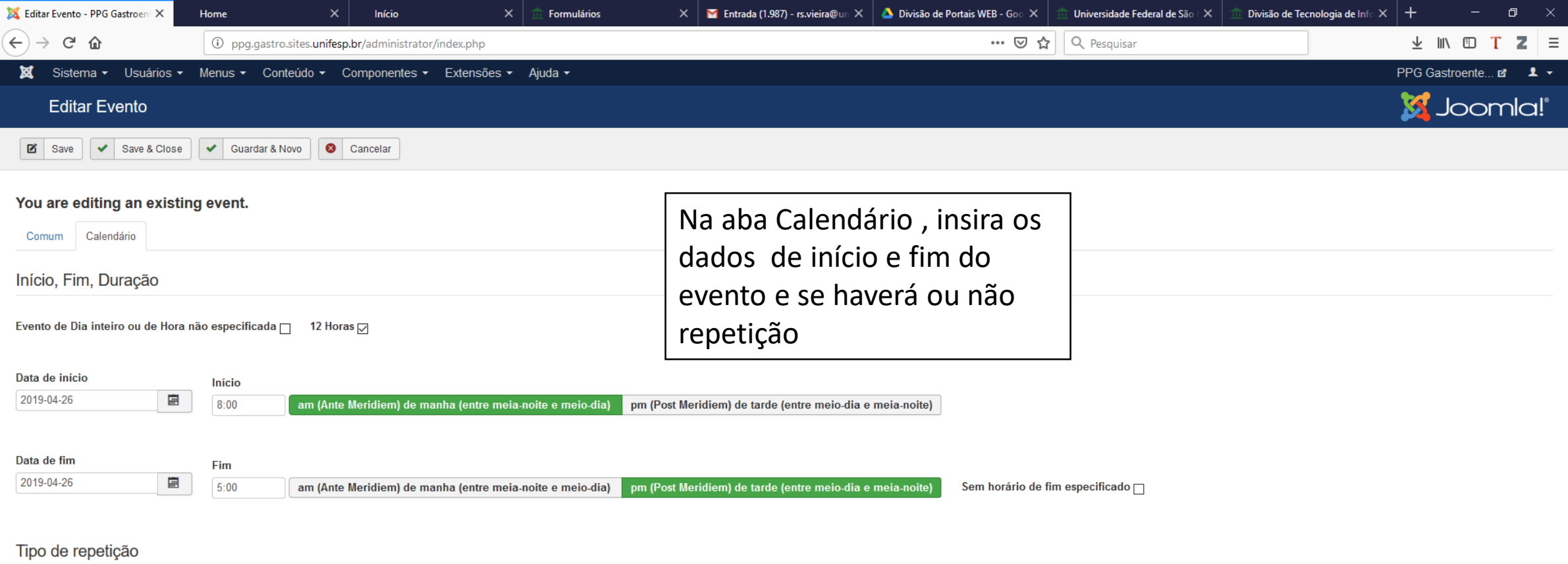

Sem repetição Diário Semanal Mensal Anual

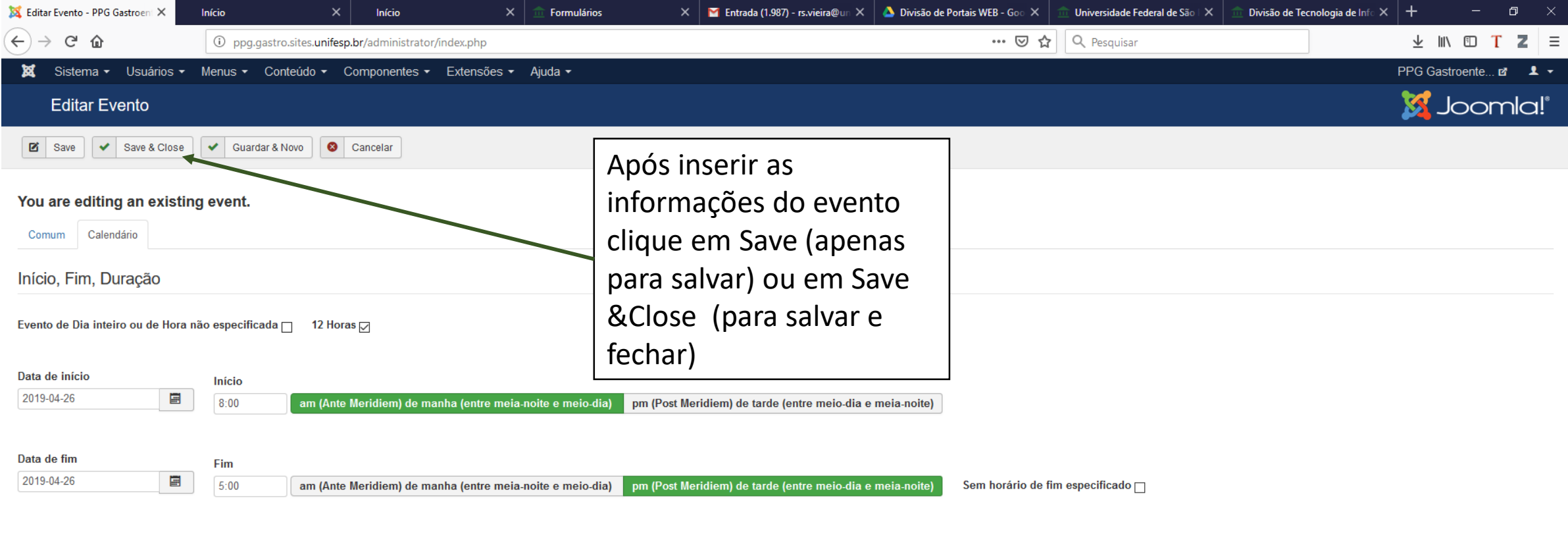

## Tipo de repetição

Sem repetição **Diário** Semanal Mensal Anual

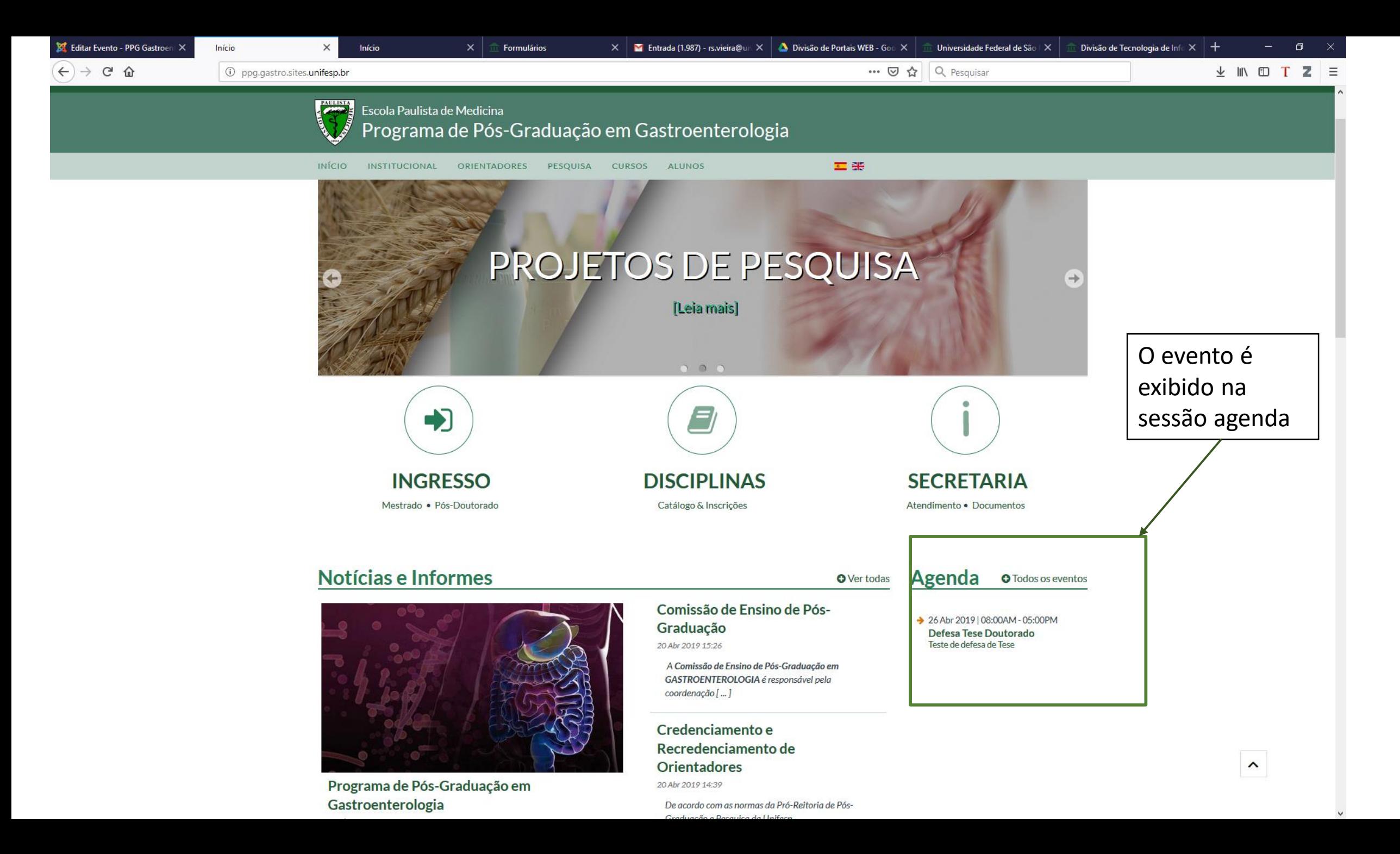